平成 30 年 1 月 13 日

# 2018 年新春記念講演

昨年は大企業のデータ改竄事件 が多発したが、ものづくりの品質管理 体制の脆弱さを露呈したものと考えて いる。品質工学の立場で考えると 「規格値の決め方」が世の中ではほ とんど理解されていないことが問題だ と考えている。

そこで、JIS 規格「規格値の決め方 通則」や「プラスチック寸法許容差の 決め方」制定の基本である 「許容差の決め方」 について解説する。

# 品質工学関連 JIS 規格の紹介

1.JISK7109 プラスチックの寸法許容差の決め方 (1986 年 3 月制定)

2.JISZ8403 製品の品質特性ー規格値の決め方通則 (1996 年 8 月制定)

3.JISZ9090 測定―校正方式通則

(1991 年 8 月制定)

4.JISZ9061 新技術と製品プロセスのための統計的 方法の応用ーロバストパラメータ設計 (2016 年 12 月制定)

5.ISO16336(国際規格)

Application of statistical and related methods to new technology and product development process

-Robust parameter design(RPD)

(2014 年 7 月制定)

## 第 Ⅲ 講 許容差設計と許容差の決め方

1.許容差設計

1.1 許容差設計の目的

パラメータ設計は低コストの部品を使って,SN比で機能性や品質特性を改善 する手法であるが,品質改善の目的はコスト改善であるから,品質とコストをバ ランスさせることが最も大切である。

そこで,パラメータ設計でSN比を 6**db**改善できれば,ばらつき(標準偏差や 劣化係数)が 1/4の低コスト部品や材料を使っても, 目的機能のばらつきは変わ らないことになる。この場合, 半分の 3dbを品質改善に, 残り半分の3dbを部品 や材料コストの改善に回すことによって, 製品の品質は2倍に価格を半分にする ことができる。許容差設計は,「品質改善の成果をコスト改善に還元させる手法」 である。

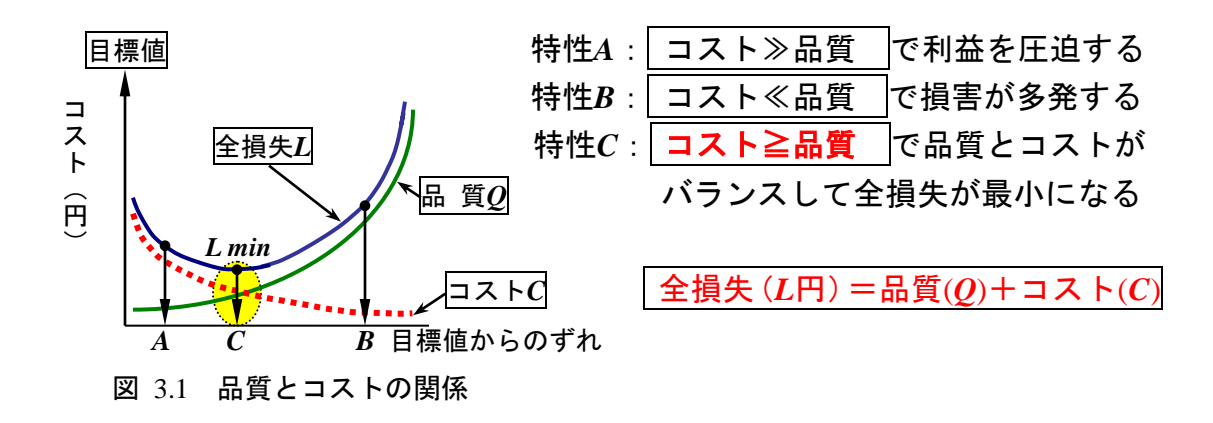

1.2 許容差設計の説明

パラメータ設計では,図 3.2と図 3.3に示すように設計定数*A*の非線形性を利用 し,飽和領域を選ぶことにより,出力特性の安定化を図り,その後で,目標値*m* との差*d*を設計定数*B*で調整する。しかし,設計定数の値(*x1*と*x2*)がばらついた ら出力特性もばらついてしまう。そこで,許容差設計では,設計定数と出力特性の 関係を明らかにして,「設計定数のばらつきの限度(許容差)」を決めて図面やス ペックを作成して,製造者へ伝達することが必要である。

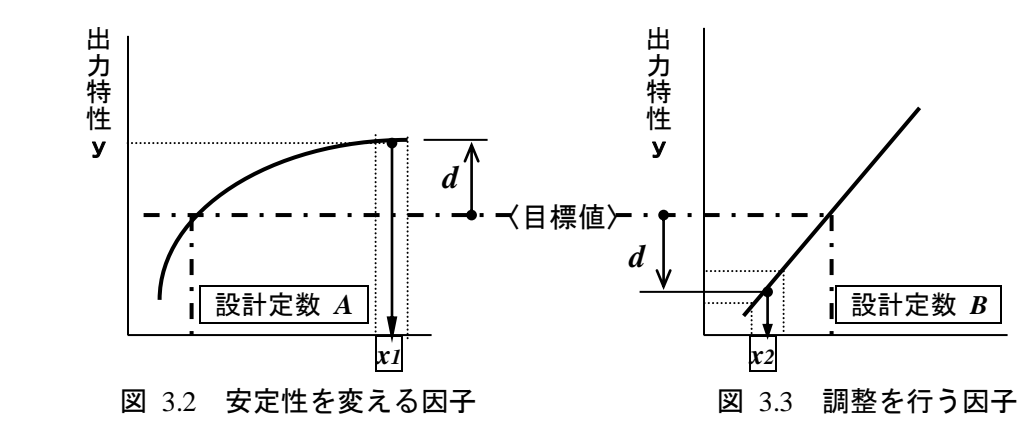

#### 1.3 許容差設計の手順

 あるOA機器メーカーで,読取り装置の駆動に使われるプーリのコストダウン の要求が製造から出され,材質変更の検討をすることになった。 商品の画像品質は,プーリの外径寸法が**±***0.28mm*ずれたら画像に伸びがでて駄 目になり,そのとき市場におけるお客の修理費用は *4*万円位かかることが分かっ ている。 そこで,次のようなステップで許容差設計を行い,品質損失と部品コ ストがバランスするように最適な材料を選択する。

#### ステップ1 グレードの選択

部品の精度(等級)や材料の種類など許容差のグレードを決めるものをリスト アップする。

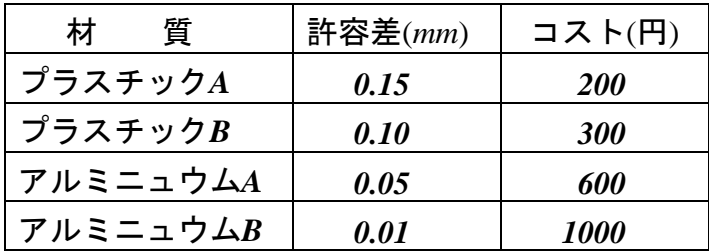

表 3.1 材料の種類のリスト

ステップ2 損失関数*L*の選定

部品の特性や組立品の品質特性から「損失関数」を決定する。

- 望目特性 *L*=*k*(y-m)゜\_、沢山の試料の場合は *L*=*kσ*゜ を用いる。
- 望小特性 *L* =  $ky^2$
- 望大特性 *<sup>2</sup> L k / y*

ステップ1の材料や抵抗の選択の場合,望目特性の損失関数を用いる.

表 3.1の材料の規格(許容差)⊿=0.*15* の場合,標準偏差σ=⊿/3=0.05とする。

#### ステップ3 機能限界*Δ0*と損失*A0*の決定

「機能限界*Δ0*」は,顧客の半分の人が機能を果たさなくなると感じる限界で, この限界は **LD50**(生と死が**50**対**50**)の値で決める。もし,顧客にばらつきがな ければ,この値ですべて機能しなくなる点ともいえる。

この問題では, *<sup>0</sup> 0.28mm* である。また,「損失*A0*」は,この機能限界を越え たときの市場での損失の平均値(機能が復帰するのに必要な修理費などで代用す る)を求める。この問題では,*A0*=*40,000*円である。

ステップ4 比例定数*k*の計算

望目特性と望小特性は  $k = A_0 / A_0^{\ 2}$ , 望大特性は  $k = A_0 {A_0}^2$  で求める。 この問題では, k = 40,000/0.28<sup>2</sup> = 510,204 (円/mm<sup>2</sup>)である。

ステップ5 部品コスト*A0*と損失コスト*L*の計算

部品の各許容差ごとに,部品コスト*A*と損失関数を使った損失コスト*L*を計算す る。表3.2のように,計算結果をまとめる。

ステップ6 総合コスト *L* の計算

部品コスト*A*と損失コスト*L*を加えた総合コスト*LT*を計算する。

| 質<br>材      | 許容差  | 部品コスト       | 損失コスト  | 総合コスト  |
|-------------|------|-------------|--------|--------|
| プラスチックA     | 0.15 | <b>200</b>  | 1275.5 | 1475.5 |
| プラスチックB     | 0.10 | 300         | 566.9  | 866.9  |
| アルミニュウムA    | 0.05 | 600         | 141.7  | 741.7  |
| アルミニュウム $B$ | 0.01 | <i>1000</i> | 5.7    | 1005.7 |

表 3.2 品質とコストのバランスの計算

ステップ7 総合コストが最少のグレードの選定

総合コストが最少のグレードを選定する。

この問題では,アルミニュウム*A*が総合コストが最少であるから,アルミニュウ ム*A*を選定する。最初は,アルミニュウム*B*を選んでいたから,年間*10*万台造る予 定として,たった一部品だけで(*1005.7-741.7*)**×***100,000*=*2640*万円の合理化がで きることになる。

#### 1.4 組立品の許容差設計

組立品の許容差設計は,部品特性*x*の出力*y*に対する影響度の関係を,一つ一つ の部品について調べればよい。*A*部品の特性*x<sup>A</sup>* のばらつきは,その中心値(要因 の目標値)*mA*の付近では微小であり,*y*の目標値*my*の付近では特性*xA*と直線関係が ある。その影響度を*a*とすると,*y*と*x<sup>A</sup>* の関係は次のようになる。

(このような解析を「応答解析」と呼んでいる。)

$$
y - m_y = a(x_A - m_A)
$$

望目特性の出力yの損失関数*L***(***y***)**と部品の特性*xA*に関する損失関数L**(***xA***)**は

$$
L(y) = \frac{A_0}{\Delta_0^2} (y - m_y)^2
$$
  

$$
L(x_A) = \frac{A_0}{\Delta_0^2} a^2 (x_A - m_A)^2
$$

となり,これらの損失関数を用いて損失コストを計算できる。

問題:ある電源回路の出力電圧の機能限界が*25V*で,その限界を越えたときの電源 ボードの修理費が**2**万円である。出力に対する抵抗*A*の影響度 *a*が*0.72***(***V/%***)**で,抵 抗*A*の許容差のグレードが*10%*,*5%*,*2%*,*1%*であるとき,これらの中から最適な ものを選定せよ。ただし,それぞれの部品コストは下表の通りである。

出力電圧*y*の損失関数の比例定数*k*は 電圧 *m <sup>y</sup> a x <sup>A</sup> m<sup>A</sup>*

 $k = 20,000 / 25^2 = 32 \text{ (H/V)}$  **0.72V** 

 抵抗*A*の抵抗値*x*の損失関数の比例定数*k'*は  $k' = 32 \times 0.72^2 = 16.59$  ( $\text{H}/\text{\%}$ )

であるから,抵抗*A*の損失コスト*L***(***xA***)**は

*L***(***xA***)**=*16.59×***(**許容差**/***3***)** *2*

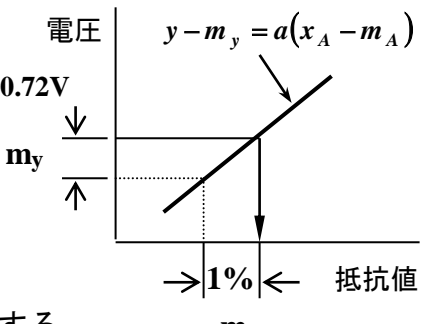

ここで,許容差が*10*%であれば標準偏差は*3.33*%とする。 **m<sup>A</sup>**

図 3.4 電圧と抵抗値の関係

| 許容差(%)  | 部品コスト | 損失コスト | 総合コスト |
|---------|-------|-------|-------|
|         |       |       |       |
| ±10     |       | 184.3 | 185.3 |
| ± 5     |       | 46.1  | 48.1  |
| $\pm 2$ |       | 7.4   | 14.4  |
| $\pm 1$ | 10    | 1.8   | 11.8  |

表 3.4 コストバランスの計算

総合コストは,許容差が*1*%の精度のものが最も安いことになる。*10*%のものは 部品が安く,一見するとコストダウンで儲かりそうに見えるが,市場で損失が増 大して,逆に信用を失うことになる。 2 %のものは部品コストと損失コストがバラ ンスしており,会社もお客様も両方に利益がでることになる

#### 2.許容差の決め方

許容差設計は部品の交差を決めるために行うものである。許容差設計では, 部品コストと品質コストがバランスするように許容差を決めてきた。したがって, 「部品コストが決まらないと許容差は決められない」ことになる。逆にいえば, 部品が決まれば品質の良否を判定する許容差が決定する。

例えば、プーリーの事例(表 3.3)で許容差設計を行わず、プラスチックで造 ってしまった場合の許容差を計算すると

$$
\varDelta = \sqrt{\frac{A}{A_o}} \varDelta_0 = \sqrt{\frac{200}{40,000}} \times 0.28 = 0.02 \text{mm}
$$

となり,工程能力の許容差*0.15*に対して厳しい公差となり,不良の山を築くこと になる。したがって,許容差を決める前に,総合コストを最小にする許容差設計 を行う必要がある。

この事例では,アルミニュウム*A*の許容差*0.05*のものがよいことになる。

#### 2.1 安全係数の決め方

安全係数は強度設計を行う時に使用される。部品が破壊しないように,材料な どの破壊応力に対して,その部品に生じる応力が少なくなるように設計する。

破壊応力に対する余裕度を「安全係数」と呼んでいる。

望目特性や望小特性の安全係数Φ

$$
\boldsymbol{\Phi} = \sqrt{\frac{A_o}{A}}
$$

*A0*:機能限界*Δ0*を越えた時の市場での損失

 *A* :部品が製造で不良になった時の損失(部品の手直しや廃棄コスト) これは,望大特性にも同じように適用できる。損失関数がそれぞれ異なるので, 許容差は以下のようになる。

望目特性と望小特性の許容差は *0* 望大特性の許容差は *<sup>0</sup>*

2.2 組立品の許容差の決め方

組み立て品の許容差の決め方は,まず機能限界*Δ0*から出力特性の許容差*Δy*を求 め,グラフが直交多項式を使って,部品の許容差*Δx*を次のように求める。

ここで大切なことは,部品の許容差は出力特性と一対一で影響度を加味して. 個別に求めることである。

直交多項式

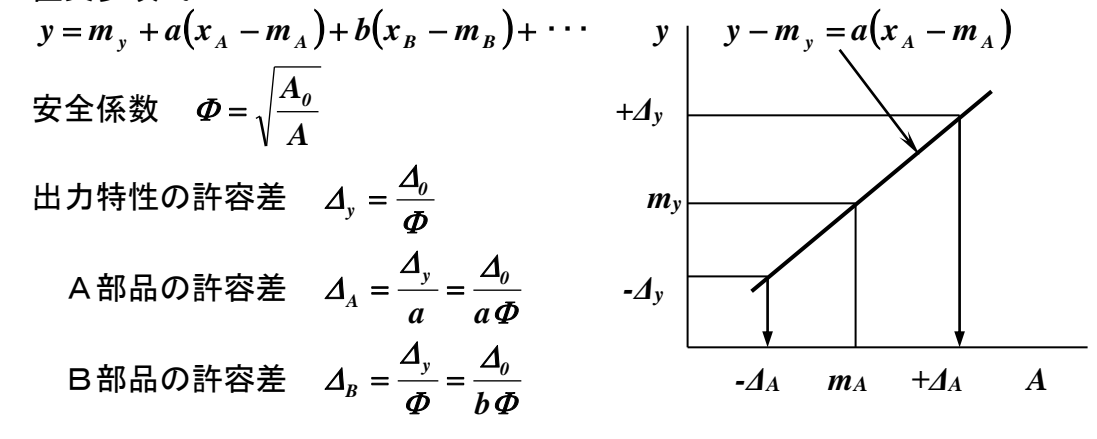

図 4.6 因子*A*と出力*y*の許容差の関係

 表 3.4の電源回路の場合,許容差が1%のものを選定したが部品コストが*10*円 で,機能限界が*25V*になったときの損失は*20,000*円であるから,部品コストとバラ ンスする損失コストから抵抗の安全係数Φと許容差*Δy ,ΔA*を求めると次のように

$$
\text{tr}\,\mathbf{\delta}\,,\qquad \Phi = \sqrt{\frac{20,000}{10}} = 44.7 \qquad \Delta_y = \frac{25}{44.7} = 0.56\ \text{V}
$$

*0.77%*  $0.72 \times 44.7$  $A = \frac{25}{0.72 \times 44.7} =$  $\Delta_4 = \frac{25}{25} = 0.77\%$ 

抵抗の許容差としては約*3*倍の*2*%の精度のものを使えばよいことになる。 同様にして,部品Bの許容差*ΔB*を決めることになる。

また,生産者と組立者のように,上位特性と下位特性の許容差の決め方も同じ ように行うことが大切である。

応答解析(理論式がある場合)

出力特性に沢山の制御因子が関係している場合,直交表に制御因子を割り付け て分散分析を行い,出力特性 *y*と部品などの制御因子(*A,B,C*・・・)との関係を求 める方法である。

 $y = f(A, B, C \cdot \cdot \cdot)$ 

ここで説明する事例は,図 3.5の電源回路においてAC100Vの入力に対して,目 標出力電圧は*DC220V*で,この値に効率よく調整するための回路定数の許容差設計 を行うことである。

そこで,「応答解析による許容差設計」を下記の手順に基づいて行う。

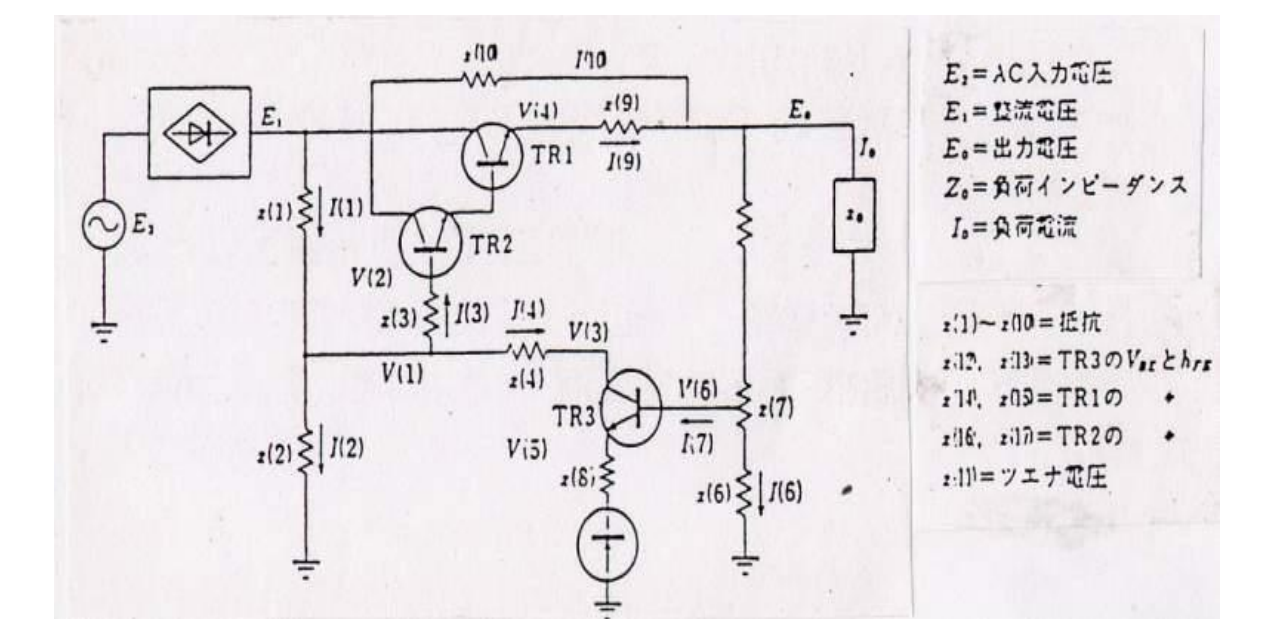

#### 図 3.5 電 源 回 路

図 3.5の電源回路の出力電圧 は,回路定数によって次式で与えられる。

$$
E_0 = \frac{\left[a \times \frac{b}{z(10)}\right] \times (1.38 \times 100 - 1.33) + d \times (c + e) \times \frac{g}{f} - h}{1 + d \times \frac{e}{f} + b \times \left[\frac{1}{z(10)} + \frac{0.6}{100} + \frac{13.67}{z(10)} \times \frac{0.6}{100}\right] + a \times 13.67 \times \frac{0.6}{100}}
$$
  
\n= c = c, z(12) = 0.6V, h = z(14) + z(16) = 1.2V t and  $\overline{z}$   
\n
$$
a = \frac{z(2)}{z(1) + z(2)}
$$
  
\n
$$
b = \frac{1}{z(15) \times z(17)} \times \left[\frac{z(1) \times z(2)}{z(1) + z(2)} + z(3)\right] + z(9)
$$
  
\n
$$
c = z(5) + z(7) \times 0.5
$$
  
\n
$$
d = \frac{z(1) \times z(2)}{z(1) + z(2)} \times z(13)
$$
  
\n
$$
e = z(6) + z(7) \times 0.5
$$
  
\n
$$
f = (c + e) \times [1 + z(13)] \times z(8) + c \times e
$$
  
\n
$$
g = z(8) + 0.6
$$
  
\n
$$
h = 1.2V \quad (\text{B} \overline{x})
$$
  
\n
$$
\frac{E_2}{I_0} = \frac{100}{0.6} \quad (\text{B} \overline{x})
$$

である。

いま, 出力電圧を $y=E_0$ , 回路定数をA=z(1),B=z(2),C=z(3),D=z(4),E=z(5),F=z(6), G=z(7),H=z(8),J=z(9),J=z(10),K=z(13),L=z(15),M=z(17) で示せば、 yはA,B,・・・Mの有 理関数である.この応答解析では,複雑な関数関係で変数の値が少し変化したと き,出力yの平均値やばらつきがどれぐらい変化するかを見通すことができる。

(1) 設計定数のばらつき範囲を明確にする。

パラメータ設計で各部品の最適な中心値が決まった後で,許容差設計における ばらつきは,許容差*Δ*を*3σ*として,次のような **3**水準を作ると,市場における誤差 を正しく推定することができる。

*A1=A*の中心値-*1.22σ*

 *A2=A*の中心値

 *A3=A*の中心値+*1.22σ*

(但し,**2**水準の場合には,ばらつき範囲を**±σ**とする。)

例えば,*8200*の抵抗で許容差が*10*%であれば,は*3.33*%になるから抵抗のばら つき範囲は

*A1=8200*-*333.5Ω*

*A2=8200Ω*

*A3=8200*+*333.5Ω*

になる。 同様にして,その他の回路定数のばらつき範囲の *3*水準を設定する。

(2) 設計定数を直交表にわりつけて,各行ごとに出力を計算する。 例えば,13個の部品であれば,L36の直交表を使い,表 3.5のようにわりつける。 この36通りの関係式の組合せごとに水準値を代入して,出力特性yを計算する。

| 列              | ABCDEFGHIJKLM  | 計算値              | y=f(ABCKLM)の関係式   |
|----------------|----------------|------------------|-------------------|
| 行              |                |                  | にばらつきの水準を代入し      |
|                | 1111111111111  | $y_1 = 180.9$    | て y1, y2, y3を求める。 |
| $\mathbf{2}$   | 222222222221   | $y_2 = 228.2$    |                   |
| 3              | 3333333333331  | $y_3 = 259.8$    | 目標値は 220V であるが.   |
|                |                |                  | この実験の平均値は         |
| $\blacksquare$ | $\blacksquare$ | ٠                | $y = 220.92V$     |
|                |                | $\blacksquare$   | であるが、目標値に近いの      |
| 34             | 1312323122313  | $y_{34} = 227.7$ | で調整しない。           |
| 35             | 2123131233123  | $y_{35} = 175.5$ |                   |
| 36             | 3231212311123  | $y_{36} = 266.5$ |                   |
|                |                |                  |                   |

表 3.5 L36直交表への割付と計算値

$$
(3) \quad \boxed{\boxtimes \div \Box \div \Box \Psi \text{ in } \Diamond \Diamond \Diamond}
$$
\n
$$
\frac{}{\mathbf{y}_{A_1}} = \frac{A_1 \mathcal{O} \mathcal{H} \mathcal{D} \mathcal{D} \mathcal{H}}{12} = \frac{y_1 + y_2 + \cdots + y_{12}}{12} = \frac{2536.3}{12} = 211.4
$$
\n
$$
\frac{}{\mathbf{y}_{A_2}} = \frac{A_2 \mathcal{O} \mathcal{H} \mathcal{D} \mathcal{D} \mathcal{H}}{12} = \frac{y_{13} + y_{14} + \cdots + y_{24}}{12} = \frac{2662.4}{12} = 221.9
$$
\n
$$
\frac{}{\mathbf{y}_{A_3}} = \frac{A_3 \mathcal{O} \mathcal{H} \mathcal{D} \mathcal{D} \mathcal{H}}{12} = \frac{y_{25} + y_{26} + \cdots + y_{36}}{12} = \frac{2754.5}{12} = 229.5
$$

(4) 部品*A*の出力 *y*への影響度を求めて,平均値を目標値に調整す る。

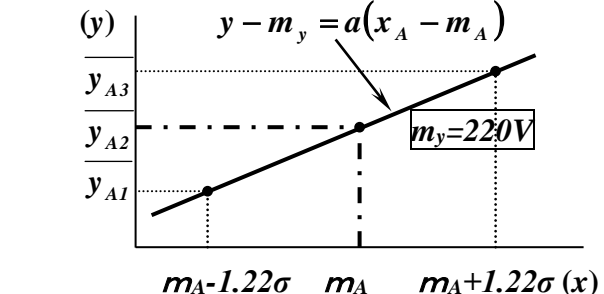

図 3.6 出力と因子との関係

グラフからも影響度(傾き)を求められるが,「直交多項式」を用いても解析 することができる。詳細は「実験計画法 上巻」(丸善)の48,135頁を参照のこと 直交多項式では

$$
y = m_y + a_0(x_A - m_A) + a_1 \left[ (x_A - m_A)^2 - \frac{k^2 - 1}{12} h_A^2 \right] + \cdots
$$

影響度(傾き) *a<sup>0</sup>* は

 $a_{\theta} = \frac{3A_1 + 3A_3}{2I} = \frac{211.7 + 223.5}{2.232.5} = 0.027$ *2 333.5 211.4 229.5 2h*  $y_{A_1} + y$  $a_{\theta} = \frac{-y_{A_1} + y_{A_3}}{2h} = \frac{-211.4 + 229.5}{2 \times 333.5} =$  $=\frac{-211.4+}{2}$  $-y_{A}$  +  $=\frac{U_{A_1} + U_{A_3}}{2L} = \frac{211.7 + 229.5}{24.23 \times 10^{-7}} = 0.027$ 

 *h*:水準の間隔(*1.22σ*) *h=1.22σ***=***1.22×***(***820/3***) =***333.5* 同様にして,その他の部品についても「影響度」を調べて,直交多項式を次のよ うに求める。今回は,2次項以上は省略した。

 $y = m_y + a(x_A - m_A) + b(x_B - m_B) + \cdots = 220.92 + 0.027(x_A - 8200) + \cdots$ 

 上式で因子の水準を変えて,*y*の平均値(*220.92V*)を目標値(*220V*)に近づけること は容易である。

(5) 部品のばらつきから出力のばらつきを求める。

次に,各部品のばらつきの出力特性への影響を調べて,図面やスペックの許容 差を決めるために、表 3.5のデータに基づいて分散分析を行い、変動の分解から 「寄与率」を求めて,出力特性のばらつきを推定する.目標値*m*を*220V*とすると

 平均値の変動(修正項)  $(\sum y_i)^2$ *1757038.62 36 7953.2 36 y CF*  $2^2$  *7052.*  $=\frac{(\sum y_i)^2}{2}=\frac{7953.2^2}{2}$  誤差変動(全変動から平均値の変動を除いた変動)  $S_T$ ' =  $\sum y_i^2 - CF = (180.9^2 + 228.2^2 + \cdots + 266.5^2) - 1757038.62 = 31554.46$ 

$$
(-35)
$$

平均値を目標値に調整しても多少の誤差があるから,平均値の目標値からのず れの変動は

$$
S_m = \frac{\left(\sum y_i - 36 \times 220\right)^2}{36} = \frac{(7953.2 - 36 \times 220)^2}{36} = 30.6 \qquad (f = 1)
$$

誤差分散(目標値に調整後の出力のばらつき)

$$
V_e = \frac{S_T^{'}}{35} = 901.56
$$

これから、標準偏差σeを求めて出力のばらつき範囲を計算すると

 $y \pm 3\sigma_{e} = 220 + 3 \times \sqrt{901.56} = 220 \pm 90.1V$ 

この場合,ばらつきが大きい場合には因子ごとの変動を求めて、寄与率を用い て品質損失と部品コストとバランスを図って,出力のばらつきを調整することに なる。

因子**A**の変動

$$
S_A = \frac{\sum y_{A_1}^{2}}{12} - CF = \frac{\left(2536.3^2 + 2662.4^2 + 2754.5^2\right)}{12} - 1757038.62 = 1999.86
$$

同様にして,各因子の変動 を求めて,表 3.6の分散分析表にまとめる。

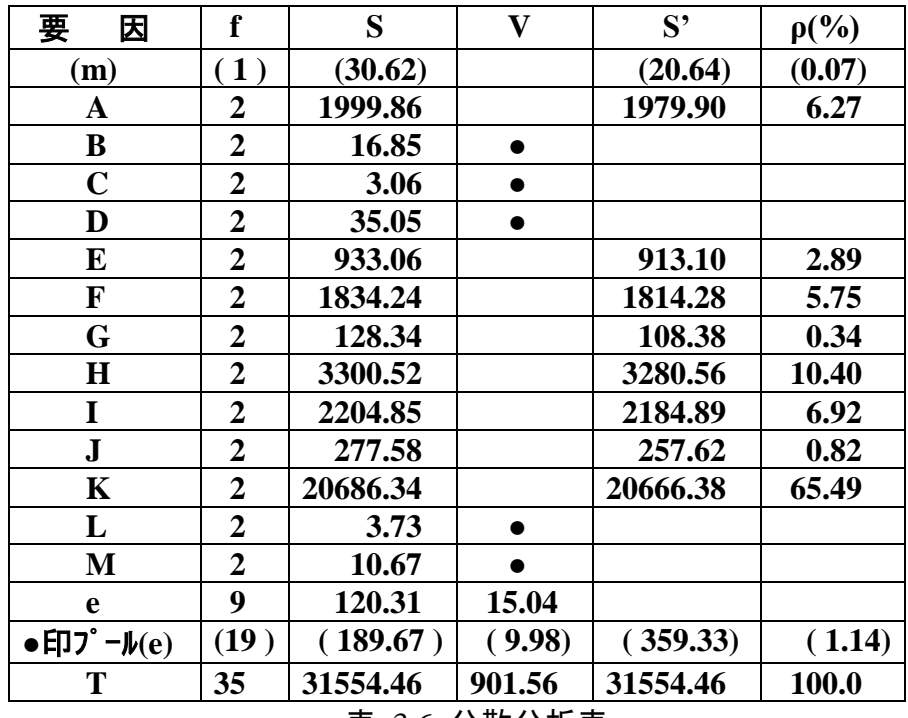

表 3.6 分散分析表

表 3.6で,「寄与率」を求めるためには,各因子の「純変動」を求める。 因子 Aの「純変動」  $S_A' = S_A - A$ *の自由度* $(f_A) \times V_e = 1999.86 - 2 \times 9.98 = 1979.9$ 誤差項の「純変動」 *<sup>e</sup> <sup>e</sup> <sup>m</sup> <sup>A</sup> <sup>E</sup> <sup>F</sup> S ' S* プールしない因子の自由度の和( *f f f f*  $f_{G} + f_{H} + f_{I} + f_{J} + f_{K}$   $\times V_{e} = 189.67 + 17 \times 9.98 = 359.33$ 

> *31554.46 1979.90*

寄与率の計算は,各因子の純変動と全変動の比で求める。  $S_A^{\phantom{A} \prime}$ 

*T*

因子の寄与率 
$$
\rho_A = \frac{5}{S_T} = \frac{137550}{31554.46} = 6.27\%
$$

誘差頃の寄与率 
$$
\rho_e = \frac{S_e'}{S_T} = \frac{359.33}{31554.46} = 1.14\%
$$

 同様にして,有意差のあるプールしない因子の寄与率を求めて表 3.6の分散分 析表を作成する。そこで,寄与率の大きい因子を用いて,改善後の出力のばらつき *Vy*を推定する。

 $V_y = V_0 \left( \rho_A \times \lambda_A^2 + \rho_B \times \lambda_B^2 + \cdots + \rho_e \right)$  $B \sim \mu_B$  $V_y = V_0 \left( \rho_A \times \lambda_A^2 + \rho_B \times \lambda_B^2 + \cdots + \rho_A^2 \right)$ 

上式において,現状のばらつきは *V<sub>o</sub> = 901.56* であり,寄与率の最も高い因子 K(Tr素子)のばらつき幅を1/5に,その他の7因子のばらつき幅を1/2に抑えると

 $\lambda_K = 1/5$ ,  $\lambda_A = \lambda_F = \lambda_F = \lambda_G = \lambda_H = \lambda_I = \lambda_I = 1/2$ となるから,新しい改善後のばらつきは

*V<sup>y</sup> 901.56* ( *0.0627 1 / 4 00289 1 / 4 0.0575 1 / 4 0.0034 1 / 4 0.1040*

 *1 / 4 0.0692 1 / 4 0.0082 1 / 4 0.6549 1 / 25 0.0114* )**=***109.15* したがって,ばらつきは約 *1/8* に小さくできる。

ここで、寄与率の低いGやJの因子は現状のものを使用しても,改善後のばらつき は *V<sup>y</sup> 901.56 0.1238 111.61* であり,改善の効果は小さいので部品コストと のバランスを考えて,現状品を使うほうがよい。

### 3.安全設計の考え方

事例:1988.1.5東京のあるディスコで,*1.6 tf*の重量の照明器具が落ちて*3*名の青 年が死亡,数人が怪我をした。装置は*6*本のワイヤーで吊り下げられ,自由に伸び るようになっていた。事故は上下に動かすチェーンが切れて落下したのである。 チェーンの引張強さは*3.2tf/*本で,価格は*15*万円であり,*2*本のチェーンを用いて いた。安全設計をした場合としない場合の品質評価をしてみる。

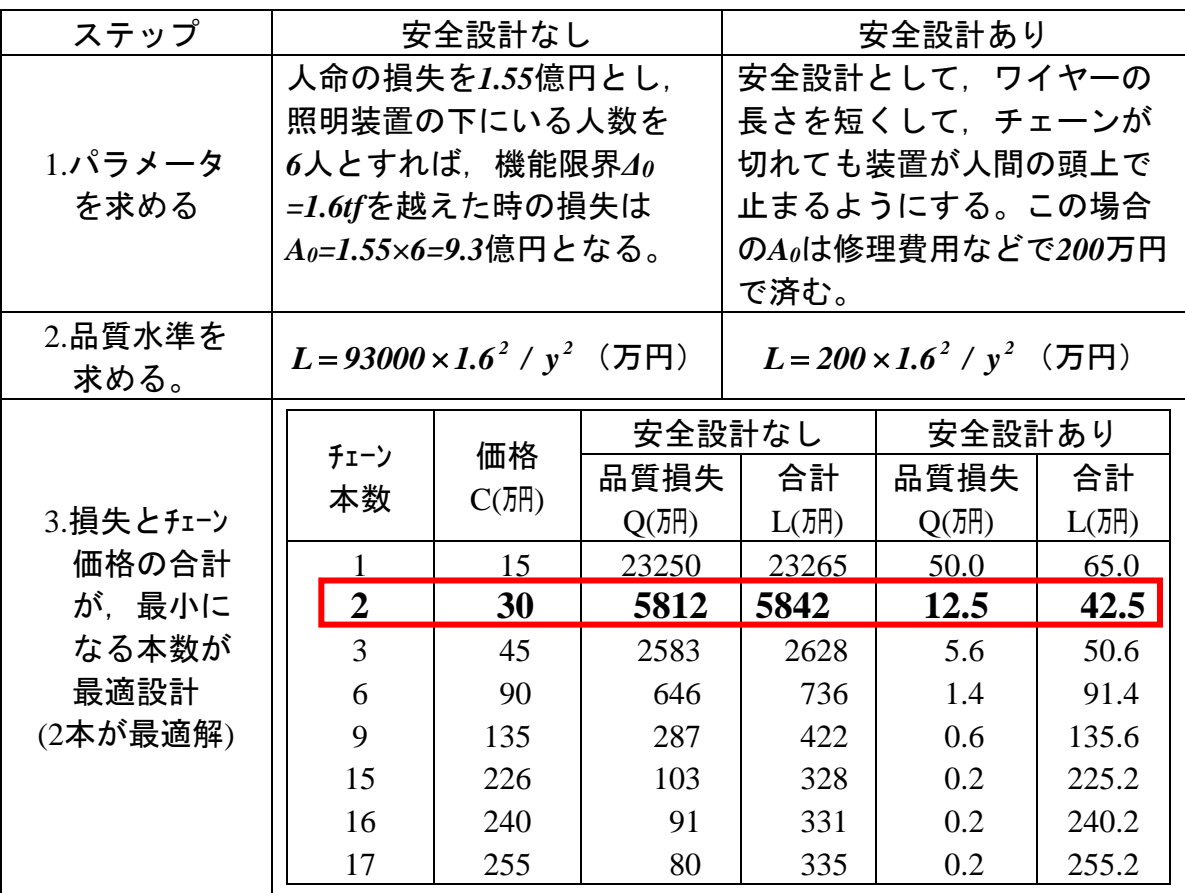

望大特性であるので,損失関数は *2 2 <sup>0</sup> <sup>0</sup> L A / y* を適用する。

 安全設計がない場合,チェーン本数は*15*本が最適解で*20*倍の安全係数が必要である が,安全設計がある場合には,*2*本が最適解で*2.6*倍の安全係数があればよいこと になる。その時の引張強度の規格は *Δ=√200/30×1.6=4.1tf* であり, 実際の強度は *6.4tf*であるから,十分な安全設計が行われたことになる。

 今回の事例は,安全設計をしなかった「システム設計」の誤りと,安全設計を していないのに,十分な安全係数をとる「許容差設計」をしていなかった2重の 誤りによる事故である。

安全設計とは,信頼性設計(パラメータ設計)に頼るのではなく,事故が起きたとき に被害を最小にする設計である。